**Lotte Tieman** raakte onder de indruk van de theorie van Gardner over de meervoudige intelligenties van leerlingen. En ze besloot deze theorie als uitgangspunt te nemen voor het ontwikkelen van lessen die de afgebeelde vrijdagmiddagsleur zouden moeten gaan doorbreken. In een persoonlijk relaas bericht ze over het succes.

# Beweging in wiskunde

## Voorwoord

Een standaardvrijdagmiddagles van mijn HAVO-4 wiskunde B-groep:

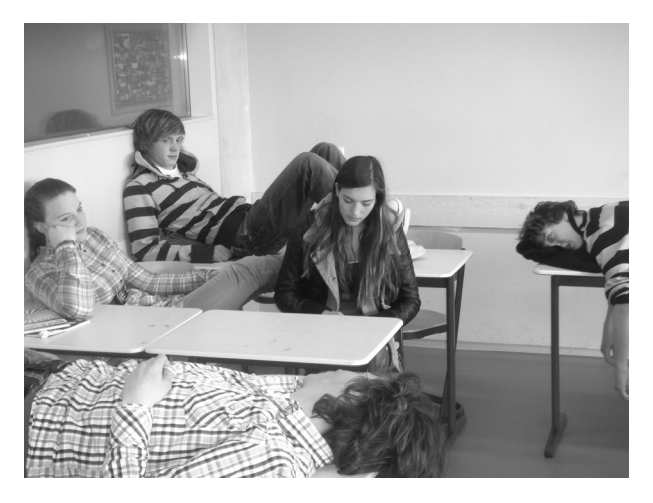

Leerlingen komen binnen en vragen: "Gaan we vandaag wat leuks doen?" Ik zeg: "Wiskunde is toch altijd leuk?" Stiekem denk ik: "Ik heb ook zin in het weekend. Jammer dat de toets er alweer aankomt en we nog behoorlijk wat stof moeten doorwerken". Het duurt een paar minuten voordat iedereen binnen is en ik iedereen zo ver heb om zijn spullen te pakken. Op het bord staat wat we vandaag gaan doen; vraag van het huiswerk bespreken, nieuwe theorie uitleggen en werken aan de opgaven volgens de planner. Wanneer iedereen zijn spullen voor zich heeft, vertel ik mijn verhaal en de leerlingen zouden aan het werk moeten gaan. Het aan het werk krijgen van de leerlingen kost behoorlijk wat tijd. Leuker is natuurlijk om het over de weekendplannen te hebben. Na vijftig minuten hebben de meeste leerlingen toch een aantal opgaven gedaan en kan het weekend beginnen.

Ik wilde dit graag anders en dat heb ik gedaan. In dit artikel vertel ik u mijn succesvolle ervaringen met vernieuwende wiskundelessen.

## Inleiding

Ik geef wiskunde op het Sint Vituscollege in Bussum. Dit is een HAVO/VWO-school met ongeveer 1200 leerlingen. Dit artikel gaat over een reeks lessen die een collega en ik hebben gegeven aan twee HAVO 4 wiskunde B-groepen. Normaal is de structuur van mijn lessen vrijwel hetzelfde. Ik begin met het bespreken van een vraag van het huiswerk, gevolgd door uitleg nieuwe theorie en daarna gaan de leerlingen zelf aan de slag met de opgaven uit het boek, *Getal en Ruimte*.

Dit werkt redelijk, alleen vind ik het zelf saai om altijd dezelfde structuur te hebben. Ook de leerlingen lijken het niet altijd even motiverend te vinden; dit merk ik aan het hangen van leerlingen in de banken en dat ik steeds leerlingen moet aansporen om aan het werk te gaan. Ik wil dit graag anders!

Maar hoe ga ik dat doen? En wat wil ik bereiken? Ik wil dat leerlingen gemotiveerder zijn om aan het werk te gaan, actiever bezig zijn met de stof en natuurlijk net zoveel lol hebben in wiskunde als ik. Daarnaast wil ik zelf ook mijn aanbod van lesvormen verbreden.

Een paar jaar geleden hoorde ik voor het eerst iets over de theorieën van Howard Gardner. Volgens Gardner (1999) zijn er meer soorten intelligenties dan de intelligentie zoals die in een IQ-test wordt getest. Dit houdt in dat bij elk type intelligentie andere manieren van problemen aanpakken horen. Ik ben mij meer gaan verdiepen in zijn theorie. Ik zag hierin een mogelijkheid om mijn lessen meer aan te laten sluiten bij mijn leerlingen. Om te beginnen ben ik gaan testen in welke intelligenties mijn HAVO 4-leerlingen het meest ontwikkeld zijn. Ik heb de drie hoogst scorende intelligenties eruit gepakt. Vervolgens heb ik vier lessen ontwikkeld waar in elke les deze drie intelligenties aan bod komen. Dit was een enorm succes.

# **Theorie**

Gardner begon in 1965 met een psychologieprogramma aan de Universiteit van Harvard (Gardner, 1999). Door dit programma begon hij zich te interesseren voor de manier waarop mensen zich ontwikkelen. Hij besloot vervolgens een studie cognitieve ontwikkelingspsychologie te volgen. Hierin werd intelligentie vooral gezien als de mogelijkheid om als wetenschapper te denken. Gardner vond dit niet de enige vaardigheid van een intelligent persoon, volgens hem hebben ook kunstenaars belangrijke intelligente vaardigheden. Na een aantal jaren onderzoek kwam Gardner steeds meer tot de conclusie dat het menselijk intellect beter voorgesteld kan worden als een reeks betrekkelijk gescheiden vermogens. In 1983 schreef hij een boek, *Frames of Mind: The Theory of Multiple Intelligences* (Gardner, 1983); hierin beschrijft hij zijn onderzoek en de verschillende intelligenties.

Volgens Gardner bestaan de volgende verschillende soorten intelligenties:

- Linguïstisch/verbaal
- Logisch/Mathematisch
- Visueel/Ruimtelijk
- Lichamelijk/Kinetisch
- Muziek/Ritmisch
- Naturalistisch
- Interpersoonlijk/Sociaal gericht
- Intrapersoonlijk/Zelfkennis.

Elke persoon is ontwikkeld in verschillende intelligenties, zo ontstaat zijn of haar intelligentiepatroon. Dit is per persoon anders. De intelligenties kunnen, tot op zekere hoogte, ook ontwikkeld worden. Elke intelligentie presteert op een andere manier en moet dus op een andere manier benaderd worden. Ontwikkelde intelligenties kunnen ook gebruikt worden om minder ontwikkelde intelligenties aan te spreken (Van Gils, 2004). Hoe meer de intelligenties ontwikkeld worden, hoe beter een persoon leert om een bepaalde intelligentie aan te spreken en zo het beste een taak aan te pakken en te volbrengen. Elk van deze intelligenties heeft kenmerken en er horen verschillende leerstijlen bij. Gardner zegt dat iedereen zich meer heeft ontwikkeld in meerdere van deze intelligenties.

Misschien is intelligentie niet het juiste woord en zijn het meer kwaliteiten. Maar Gardner heeft gekozen om het intelligenties te noemen. Gardners theorieën zijn populair in het onderwijs omdat de theorie goede handvatten geeft voor het omgaan met de verschillen tussen leerlingen. De eerste twee intelligenties worden vooral gebruikt in de schoolboeken. Maar als er nog zes andere intelligenties zijn, lijkt het verstandig om de lessen op zo'n manier in te vullen dat ook de andere

intelligenties geprikkeld worden. Op die manier worden meer leerlingen bereikt en is de leeropbrengst groter.

De theorie klonk als een goed begin om mijn lessen actiever te krijgen, vond ik. Om gelijk alle intelligenties aan bod te laten komen in mijn les vond ik wat veel. Daarom heb ik voor mijn experiment gekozen om de drie intelligenties waar mijn leerlingen het hoogst op scoorden, uit te werken. Dat zijn interpersoonlijk, lichamelijk/kinetisch en intrapersoonlijk intelligent. Om inspiratie op te doen voor werkvormen, heb ik de boeken van Kagan & Kagan (2009) en Van Gils (2004) gelezen en veel op internet gezocht.

Als leerlingen gebruik maken van hun lichamelijk/ kinetische intelligentie dan laten ze lichaam en geest samenwerken. De leerlingen denken in bewegingen, gebaren en lichaamstaal. Ze leren het beste als er sprake is van beweging of als de informatie wordt gepresenteerd in een tastbare vorm (Kagan & Kagan, 2009). Een mogelijke opdracht op school is het naspelen van een wiskundige bewerking of een opdracht uitvoeren zonder te praten, gebaren gebruiken of sommen uitrekenen met materiaal.

Wanneer leerlingen ontwikkeld zijn op de interpersoonlijke intelligentie, leren ze vaak het beste als er over de lesinhoud interactie plaatsvindt (Kagan & Kagan, 2009). Bijvoorbeeld: discussiëren over het onderwerp, wiskundige problemen oplossen als groep, als groep een verslagje schrijven of als groep een presentatie maken.

Leerlingen die intrapersoonlijk intelligent zijn, leren het beste als ze de tijd gegeven wordt om informatie te verwerken, ideeën te formuleren en over het gegeven onderwijs na te denken (Kagan & Kagan, 2009). Denk aan het schrijven over de eigen oplosmethode, het zelfstandig en in stilte werken.

## Praktijk

Ik heb een aantal lessen ontwikkeld ter vervanging van de eerste twee paragrafen van het hoofdstuk 'De afgeleide functie' van *Getal en Ruimte*. In deze twee paragrafen komen de hellinggrafiek en het differentiëren aan bod. Ik zal in dit artikel de meest succesvolle opdrachten beschrijven.

#### *Voorbeeld lichamelijk/kinetisch intelligente opdrachten*

De eerste les was een introductie van de hellinggrafiek. De eerste opdracht die ik leerlingen gaf was gericht op de lichamelijk/kinetische intelligentie. Op het bord stond een aantal grafieken:

Met mijn vinger volg ik de grafieken en als de grafiek stijgend is, moeten de leerlingen gaan staan; heeft de grafiek een top, dan moeten ze zitten op de stoel en als de grafiek daalt, dan moeten ze op hun hurken zitten. Als dit goed gaat, is deze opdracht uit te breiden met armen erbij:

- bij toenemende stijging armen omhoog
- bij afnemende stijging armen omlaag
- bij constante stijging armen naar voren
- bij toenemende daling armen omlaag
- bij afnemende daling armen omhoog
- bij constante daling armen naar voren.

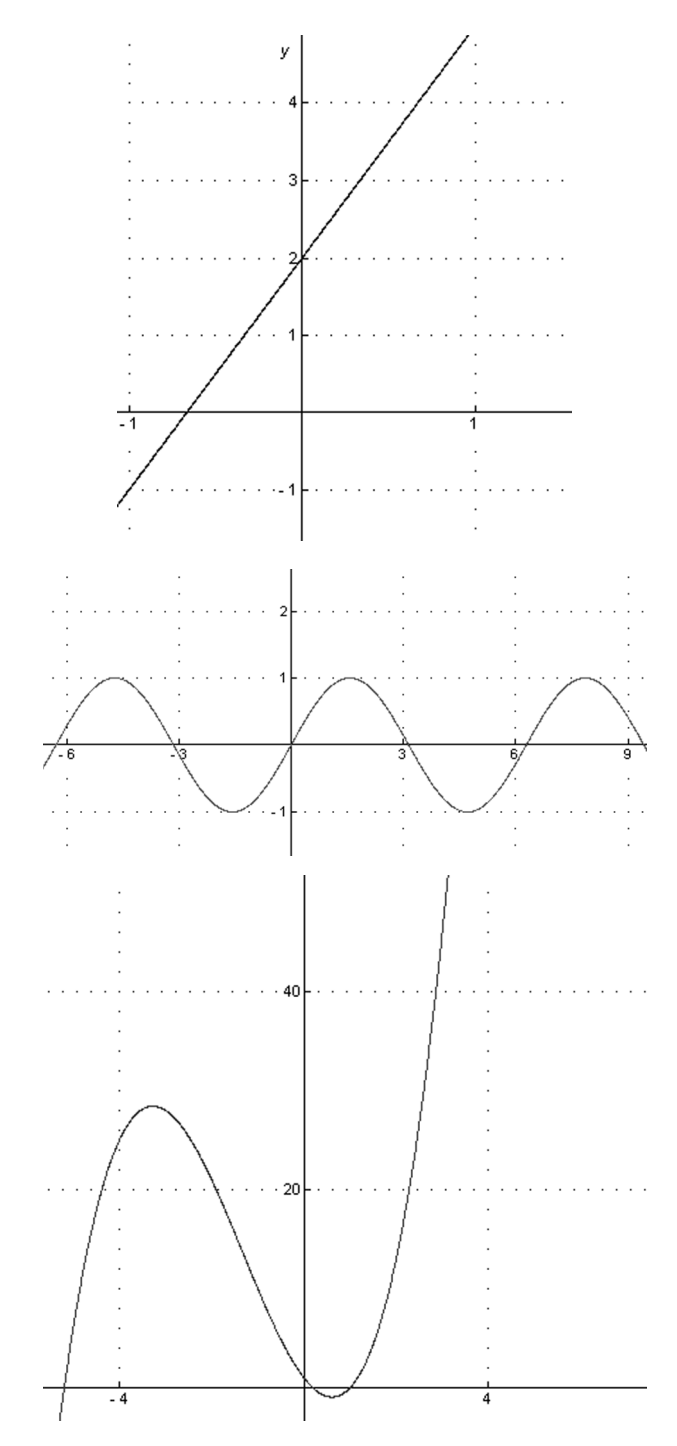

Vervolgens voer ik samen met de leerlingen een onderwijsleergesprek en tekenen ze hellinggrafieken van deze grafieken op het bord aan de hand van de bewegingen die ze hebben gemaakt. Zo komen onder de grafieken de bijbehorende hellinggrafieken te staan.

De lichamelijk/kinetische opdrachten zijn opdrachten waarin de leerlingen echt moeten bewegen of lopen in de klas. Zo gaf ik in een les een aantal uitwerkingen van de afgeleide functie en gingen de leerlingen ergens in het lokaal staan als ze het een goede uitwerking vonden en ergens anders als ze het niet goed vonden. Zo kon ik de meest gemaakte fouten met differentiëren laten zien. Maar er waren ook lichamelijk/kinetische opdrachten waarin ze kaartjes op de juiste manier moesten leggen of een memoryspel met de functie en de afgeleide functie.

#### *Voorbeeld interpersoonlijke opdrachten*

In de volgende opdracht heb ik mij gericht op de interpersoonlijke intelligentie. De leerlingen werken in een groepje. Ik had van tevoren kaartjes gemaakt met daarop grafieken en hellinggrafieken. Ze zochten bij de grafieken de juiste hellinggrafiek en legden deze bij elkaar. Vervolgens schrijven ze in eigen woorden op hoe een hellinggrafiek getekend moet worden bij een gegeven grafiek. Daarna tekenden ze zelf hellinggrafieken bij gegeven grafieken en keken ze in het groepje elkaars werk na.

In een andere les heb ik leerlingen groepjes van drie laten maken. Van elk groepje ging één leerling naar de gang. Ik heb de nieuwe theorie uitgelegd aan de overgebleven leerlingen. Daarna legden deze leerlingen aan de leerling die op de gang stond de theorie uit. Wanneer ze dit hadden gedaan en ze dachten dat iedereen het snapte, begon ik met een quiz. De leerlingen van de gang gingen vooraan in de klas zitten. Ze maakten een paar vragen en opdrachten over de theorie. Wanneer ze dachten dat het goed was, gaven ze mij het blaadje. De overige leerlingen konden ook meedoen met de quiz, want als hun teamgenoot de opdracht goed had, konden zij de punten verdubbelen als zij de opdracht ook goed hadden. Op deze manier heb ik ervoor gezorgd dat iedereen meedeed met het maken van de opdrachten. De leerlingen werden enorm fanatiek.

Bij de interpersoonlijke opdrachten werkten de leerlingen in groepjes aan een opdracht, legden ze elkaar dingen uit, keken elkaars werk na en discussieerden over onderwerpen.

#### *Voorbeeld intrapersoonlijke opdrachten*

De intrapersoonlijke opdrachten van de lessen waren vooral opdrachten waarbij leerlingen op werkbladen

moesten kijken of er dingen opvielen bij vormen van grafieken en de bijbehorende hellinggrafieken. Of dat ze verbanden zagen bij een functie en de afgeleide functie. Het waren vooral oriënterende en reflecterende opdrachten.

De laatste opdracht van de eerste les was een intrapersoonlijke opdracht. Deze opdracht voerden ze alleen in stilte uit. Dit was een verwerkende opdracht waarin ze bij een gegeven hellinggrafiek juist de grafiek moesten tekenen.

## *Ervaringen*

De eerste les van de lessenserie begon hetzelfde als ik heb beschreven aan het begin van dit artikel. Het was weer een vrijdagmiddag, het laatste uur en leerlingen kwamen binnen en vroegen gelijk: "Gaan we vandaag wat leuks doen?" of "Mogen we eerder weg?" Na een beetje tegensputteren deed iedereen mee met het sta/ zitspel dat ik eerder beschreef. Daarna gingen ze heel goed aan de slag met de groepjesopdracht. Het meest huiverig was ik voor de opdrachten dat ze echt in stilte moesten werken. Mijn leerlingen doen namelijk alles graag samen of kletsen graag. Maar de leerlingen maakten de opdrachten echt helemaal zelf en kwamen aan mij fluisterend vragen of ze het goed hadden gedaan. De volle vijftig minuten hebben al mijn leerlingen heel goed en leuk gewerkt! Maandagochtend het eerste uur, ook een uur waarbij ik veel moeite moet doen om de leerlingen aan wiskunde te laten werken, had ik ze weer. Ik liep naar mijn lokaal en ik kwam een leerling tegen; hij vroeg: "Mevrouw, wat gaan we vandaag doen bij wiskunde? Ik vind die interactieve lessen zo leuk!" Natuurlijk was ik erg blij met deze reactie, want zelf heb ik ook die vrijdag ervoor erg veel lol gehad, en ook bij het ontwikkelen van de lessen werd ik zelf erg enthousiast. Ook die les van maandagochtend ging weer enorm goed; ook deze les hebben de leerlingen de hele les goed meegedaan. En zo waren al de lessen die ik had gedaan erg geslaagd. Vooral leerlingen die normaal niet zo veel doen in de les omdat ze het boek maar saai vinden, hebben enorm goed meegedaan en straalden terwijl ze aan het werk waren. Tijdens deze lessen kreeg ik veel meer gerichte vragen van leerlingen over de stof en ook

keken ze hun eigen werk beter na dan normaal. Bij een fout antwoord kwamen ze uit zichzelf naar me toe om te vragen wat ze niet goed hadden gedaan. De leerlingen en ik hebben ook erg veel gelachen in deze lessen.

Toen ik na deze lessenserie weer begon met het boek, was het helaas weer zoals aan het begin van het artikel en moest ik weer van alles uit de kast trekken om de leerlingen aan het werk te krijgen. Wat wel is veranderd is dat leerlingen nu vaker dan voor de lessenreeks uit zichzelf naar mij toe komen voor feedback. Voor mij een teken dat ik zeker door moet gaan met mijn lesvormen af te wisselen.

## Nawoord

Ik hoop dat ik u heb kunnen overtuigen van de motiverende werking van de lessen die ik heb ontwikkeld. Want het lijkt mij voor uw eigen plezier en die van de leerling verstandig zelf ook eens na te denken over hoe u de stof anders dan met het boek kunt aanbieden. Zelf vond ik het in het begin erg lastig om vooral voor de lichamelijk/kinetische intelligentie opdrachten te verzinnen. Maar toen ik eenmaal de eerste opdrachten op papier had, bleven er ideeën komen. Het is een kwestie van creatief denken; hoe kan ik een wiskundige bewerking uitbeelden? Bedenk eerst: "Hoe zie ik het zelf in mijn hoofd voor me en hoe kan ik dit uitbeelden?" Ikzelf ga zeker meer opdrachten bedenken voor de leerlingen en ook de andere intelligenties wil ik in mijn lessen aan bod laten komen. Veel plezier!

> *Ing. Lotte Tieman Sint Vituscollege, Bussum*

## Literatuur

- Gardner, H. (1983) *Frames of Mind: The Theory of Multiple Intelligences.* New York, Basic Books.
- Gardner, H. (1999) S*oorten intelligentie: meervoudige intelligenties voor de 21ste eeuw.* Amsterdam, Uitgeverij Niewezijds.
- Gils, D. van (2004) *Meervoudige intelligentie in het voortgezet onderwijs*. Meppel, Giethoorn Ten Brink.
- Kagan, S., & Kagan, M. (2009). *Meervoudige Intelligentie. Het complete MI boek.* Vlissingen, Bazalt.